Subject: Re: Display field from Related table 2 Posted by [AJM](https://forum.radicore.org/index.php?t=usrinfo&id=3) on Tue, 22 May 2007 17:55:15 GMT [View Forum Message](https://forum.radicore.org/index.php?t=rview&th=233&goto=840#msg_840) <> [Reply to Message](https://forum.radicore.org/index.php?t=post&reply_to=840)

Is the field not being displayed at all, or is the dropdown list empty?

For a field to be displayed the following must happen:

 The fieldname must be in the screen structure file to tell the XSL stylesheet where to put it. The fieldname and its value must be in the XML file which is extracted from \$this->fieldarray for that database object. This is either done within the sql SELECT statement, or added in manually.

If the dropdown list is empty then you have not supplied the list of values. Please refer to any of the following:

 http://www.tonymarston.net/php-mysql/infrastructure-faq.html #faq09 http://www.tonymarston.net/php-mysql/radicore-tutorial5.html #x\_person.step5 http://www.tonymarston.net/php-mysql/radicore-tutorial5.html #x\_person.step6

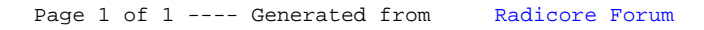